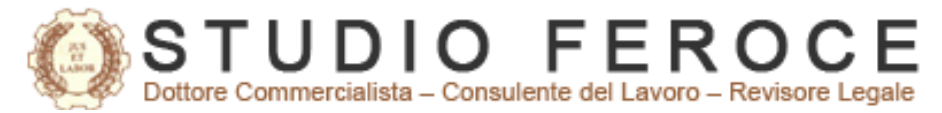

*Via G. Boccaccio, 35 Fonte Nuova (RM) e-mail: [info@studioferoce.com](mailto:info@studioferoce.com) [www.studioferoce.com](http://www.studioferoce.com/)*

**Informativa per la clientela dello Studio Feroce del 19/06/2020**

# *Tax credit* **vacanze: la procedura digitale**

*Gentile Cliente,* 

*con la stesura del presente documento intendiamo informarLa circa la procedura per l'utilizzo del* Tax credit *vacanze introdotto dall'art. 176 del Decreto Rilancio DL 19.05.2020, n. 34, sulla base delle modalità operative diffuse dall'Agenzia delle Entrate con Provvedimento prot. n. 237174 del 17 giugno 2020.*

# **Gli allegati da consultare:**

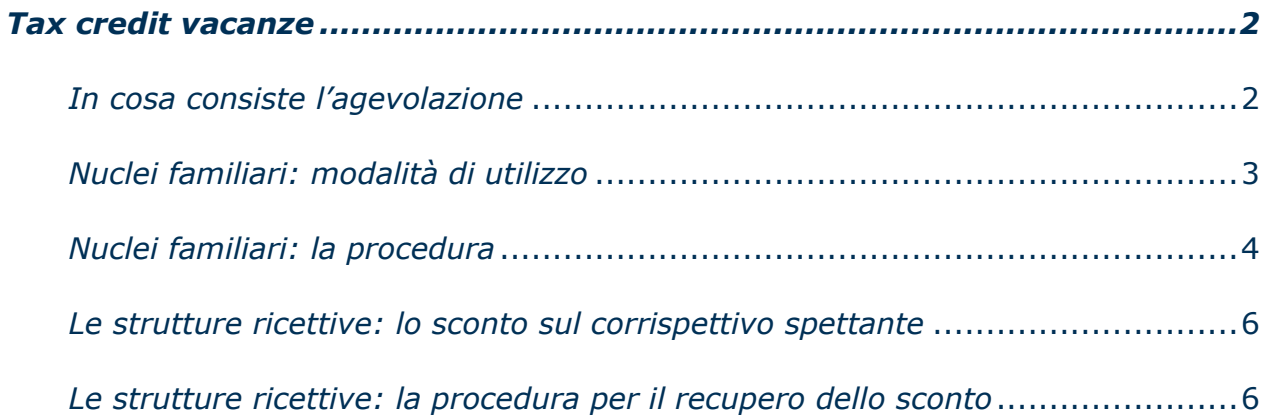

*Ai gentili Clienti Loro sedi*

# <span id="page-1-0"></span>*Tax credit vacanze*

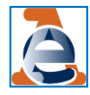

Nella giornata di mercoledì 17 giungo 2020, l'Agenzia delle Entrate ha reso note le modalità operative per l'accesso e l'utilizzo del *tax credit* vacanze riconosciuto, alle condizioni vigenti, per le spese sostenute dal **1 luglio 2020** al **31 dicembre 2020** per soggiorni turistici.

Nel presente documento, oltre a riepilogare i requisiti di accesso, verrà esaminata la **procedura** da seguire per poter beneficiare del credito in commento, sia da parte dei nuclei familiari beneficiari della misura, sia da parte delle strutture ospitanti che dovranno "recuperare" il credito.

#### <span id="page-1-1"></span>*In cosa consiste l'agevolazione*

Per una maggiore chiarezza espositiva, si riepilogano brevemente le caratteristiche principali della misura in commento (già oggetto di un precedente documento informativo di portata più generale)

Il Decreto Rilancio ha introdotto un credito di imposta per le **famiglie** con **ISEE** in corso di validità **fino a 40.000 euro.** In particolare, il credito spettante sarà pari a:

- **150 euro,** per i nuclei familiari composti da **1 sola persona**;
- **300 euro,** per i nuclei familiari composti da **2 persone**;
- **500 euro,** per i nuclei familiari composti da **più di due persone**.

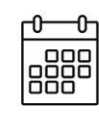

per le spese sostenute dal **01.07.2020** al **31.12.2020** per il pagamento di servizi offerti sul territorio italiano dalle imprese turistico-ricettive, nonché dagli agriturismo e bed and breakfast.

Per poter accedere al credito di imposta in commento, è necessario che:

- le spese siano sostenute in un'**unica soluzione** in relazione ai servizi resi da una singola impresa turistico ricettiva, da un singolo agriturismo o da un singolo bed & breakfast;
- il totale del corrispettivo sia documentato da **fattura elettronica** o **documento commerciale**, in cui è indicato il codice fiscale dell'utilizzatore;
- il pagamento del servizio sia corrisposto **senza l'ausilio**, l'intervento o l'intermediazione di soggetti che gestiscono **piattaforme o portali telematici** diversi da agenzie di viaggio e

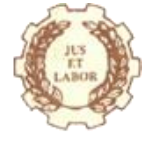

tour operator. Non sarà possibile quindi effettuare pagamenti tramite Booking, Air B&B, Tripadvisor, etc….

Vediamo quindi quali sono le **procedure da seguire** e gli **strumenti necessari** di cui dovranno dotarsi i nuclei familiari, nonché le strutture ricettive per poter ottenere beneficiare del credito di imposta.

### <span id="page-2-0"></span>*Nuclei familiari: modalità di utilizzo*

Dal lato dell'utilizzatore dei servizi, il credito è riconosciuto secondo due diverse modalità, che seguono tempistiche differenti.

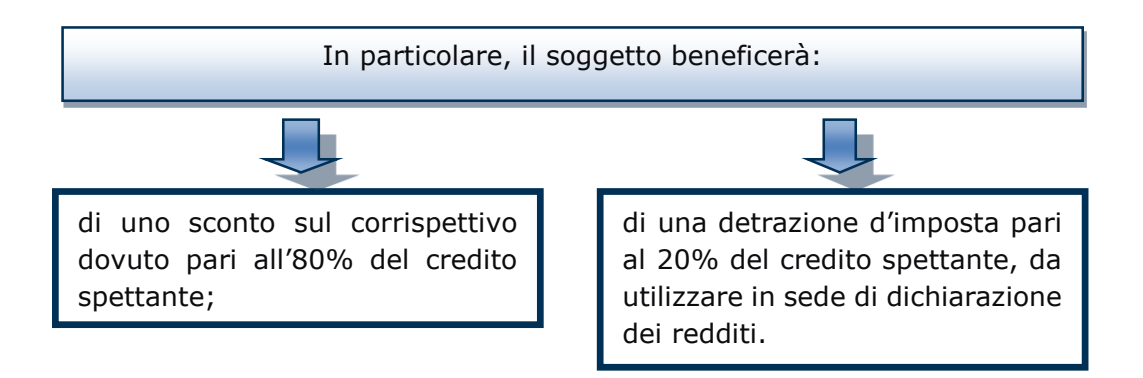

Per quanto riguarda lo **sconto**, il Provvedimento chiarisce un aspetto rilevante per i flussi finanziari delle strutture ricettive, alle quali viene garantito un "incasso minimo".

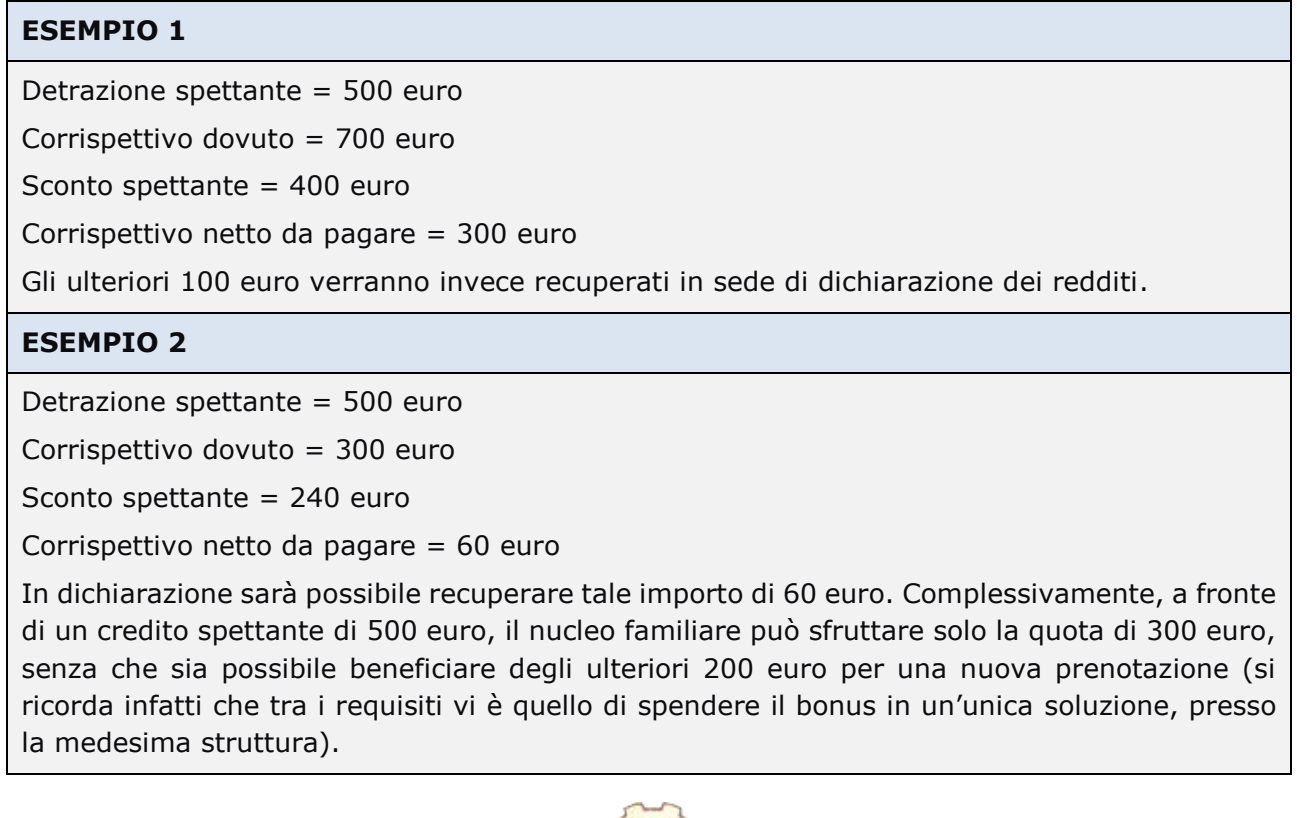

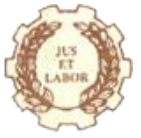

Con riferimento alla **detrazione d'imposta**, il Provvedimento in commento chiarisce i seguenti aspetti:

- la detrazione spetta esclusivamente al soggetto intestatario della fattura/documento commerciale;
- l'importo sarà incluso tra i dati che compongono la dichiarazione pre-compilata;
- lo scomputo delle imposte dovute dovrà essere effettuato nella dichiarazione dei redditi relativa all'anno d'imposta 2020, senza che sia possibile riportare nei successivi periodi di imposta le eventuali quote non utilizzate.

#### <span id="page-3-0"></span>*Nuclei familiari: la procedura*

Per ottenere l'accesso al beneficio, la procedura digitale si compone di vari step.

**Lo SPID**

In primis, il soggetto del nucleo familiare che intenderà sfruttare il bonus dovrà preventivamente procurarsi un'identità digitale, cioè uno SPID.

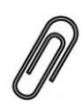

Lo SPID è il sistema di autenticazione che permette a cittadini ed imprese di accedere ai servizi online della pubblica amministrazione con un'identità digitale unica. Per ottenere lo SPID, è possibile avvalersi dei seguenti provider.

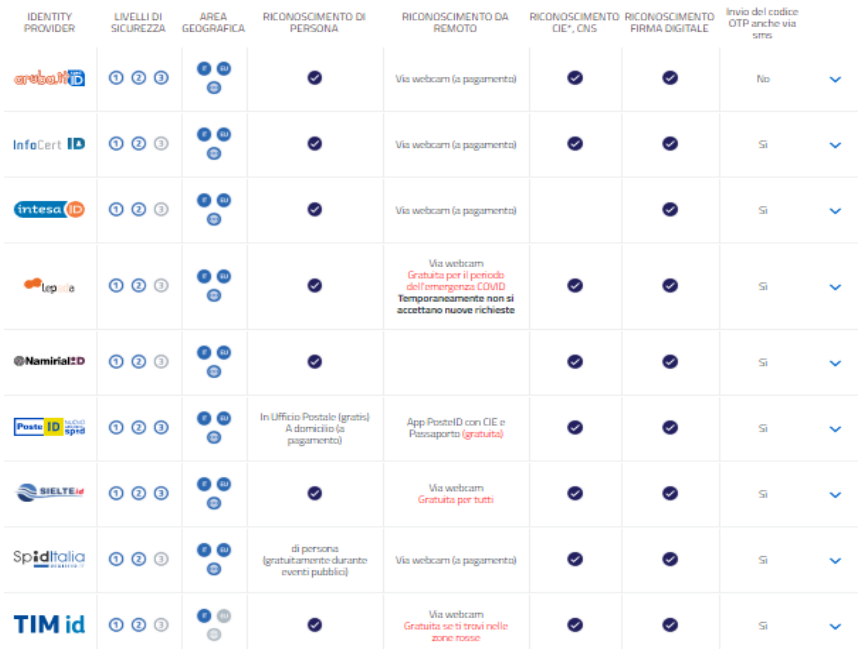

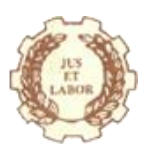

## **L'ISEE e la DSU (Dichiarazione Sostitutiva Unica)**

Come sopra detto, la misura si rivolge alle famiglie con un ISEE inferiore a 40.000 euro.

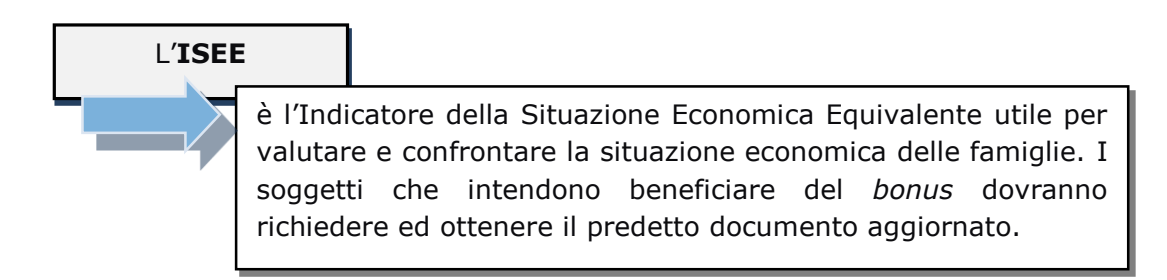

A tal fine, i nuclei familiari potranno compilare e trasmettere la Dichiarazione Sostitutiva Unica (**DSU**), in cui dovranno essere inseriti i dati anagrafici, reddituali e patrimoniali di un nucleo familiare e ha validità dal momento della presentazione e fino al 31 dicembre successivo.

Essa può essere presentata:

- online all'INPS attraverso il servizio dedicato;
- a un Centro di Assistenza Fiscale;
- al Comune;
- all'ente che eroga la prestazione sociale agevolata.

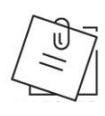

I dati contenuti nella DSU sono in parte autodichiarati (come i dati anagrafici e i beni patrimoniali posseduti al 31 dicembre del secondo anno precedente a quello di presentazione della dichiarazione) e in parte acquisiti dall'Agenzia delle Entrate (reddito complessivo ai fini IRPEF) e dall'INPS.

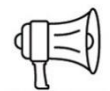

**ATTENZIONE!** - la corretta compilazione della DSU è fondamentale per poter accedere al beneficio. Infatti, in caso di errori od omissioni, occorrerà ripresentare sia la DSU che la richiesta del *bonus* spettante. Inoltre, l'Agenzia delle Entrate, successivamente al riconoscimento del bonus, potrà sempre richiedere al soggetto beneficiario di presentare l'idonea documentazione atta a dimostrare la completezza e veridicità dei dati indicati nella DSU.

#### **L'APP IO**

Come anticipato nelle scorse settimane, per la richiesta e l'utilizzo del credito le famiglie beneficiarie dovranno dotarsi dell'apposita **App IO** (elaborata dal Ministero dei Beni culturali e del Turismo) da scaricare sui propri smartphone, tablet ed altri dispositivi mobili.

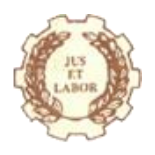

Dopo aver effettuato il download dell'App, il soggetto appartenente al nucleo familiare dovrà registrarsi inserendo le proprie **credenziali SPID** o mediante la **Carta di Identità Elettronica** (**CIE**). Dopo aver effettuato la registrazione, l'utente dovrà quindi inserire i **codici ISEE**.

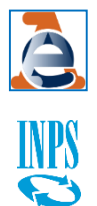

Dopo una serie di controlli incrociati con INPS e Agenzia delle Entrate, quest'ultima comunicherà mediante App il **codice univoco** e il **QR code** da utilizzare, alternativamente, nel momento in cui si vorrà utilizzare il *bonus*.

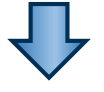

Infatti, il soggetto dovrà a sua volta comunicare alla struttura ospitante uno dei predetti codici che verranno da essa utilizzati per la trasmissione della richiesta.

## <span id="page-5-0"></span>*Le strutture ricettive: lo sconto sul corrispettivo spettante*

Le strutture ricettive, alle quali è riconosciuta la mera facoltà di aderire alla misura "d'intesa" con il cliente, senza che vi sia alcun obbligo, lo sconto dell'80% sul corrispettivo spettante verrà "rimborsato" sotto forma di credito d'imposta:

- da utilizzare in **compensazione** nelle **deleghe F24** per il versamento degli importi a debito dovuti, oppure
- cedibile a **terzi**, anche a banche o istituti finanziari.

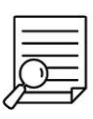

**OSSERVA** - il credito non concorre ai limiti per le compensazioni (sul punto, si ricorda che il limite di 700.000 euro per le compensazioni "orizzontali" in F24 è stato innalzato, per l'anno 2020, fino ad 1 milione di euro).

#### <span id="page-5-1"></span>*Le strutture ricettive: la procedura per il recupero dello sconto*

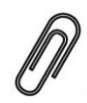

Dopo aver letto il codice univoco o QR, la struttura ricettiva dovrà inserirlo, assieme al codice fiscale dell'intestatario della fattura/documento commerciale, in un'apposita *procedura web* resa disponibile nella propria Area Riservata del sito dell'Agenzia delle Entrate (questa volta accessibile, oltre che tramite SPID, anche tramite Entratel, Fisconline o CNS), dichiarando altresì di essere un'impresa turistico ricettiva, un agriturismo o un bed&breakfast in possesso dei titoli previsti dalla normativa

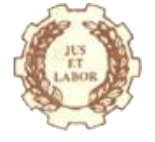

nazionale e regionale per l'esercizio dell'attività turistico ricettiva (mediante **dichiarazione** resa ai sensi degli artt. 46 e 47 del D.P.R. 445/2000).

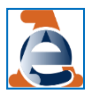

Anche in questo caso, l'Agenzia delle Entrate effettuerà un controllo sulla correttezza dei dati inseriti e, in caso di esito positivo, l'agevolazione si intenderà **fruita** e non potrà essere annullata.

Lo **sconto** potrà essere poi **recuperato** dalla struttura, **a partire dal giorno successivo alla conferma dell'utilizzo dell'agevolazione**, ma per l'utilizzo in compensazione in delega F24 si dovrà attendere una successiva risoluzione per l'istituzione dell'apposito codice tributo.

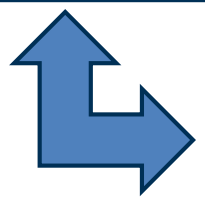

Nel caso in cui la struttura intendesse invece **cedere il credito** di imposta a terzi, dovrà avvalersi dell'apposita **procedura** *web* disponibile nella propria Area Riservata dell'Agenzia delle Entrate.

# Distinti saluti

Lo Studio ringrazia per l'attenzione riservatagli e rimane a disposizione per ogni ulteriore chiarimento, riservandosi la facoltà di tenervi costantemente aggiornati sulle novità e relativi adempimenti di Vostro interesse  $\mathscr{P}$ 

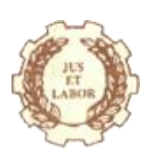